# **スーパーマルチドライブ (DVD ± R 2 層書込)取扱説明書**

C79800000

このたびはスーパーマルチドライブ(以降、本ドライブ)をお買い上げいただき、 誠にありがとうございます。

本書には、本ドライブの適応メディアやジャンパスイッチの設定などについて記載 しています。ご使用の前に必ずお読みください。

本ドライブを使用する場合の注意や基本的な使い方は、コンピュータの『ユーザー ズマニュアル』に記載しています。あわせてお読みください。

● 使用上の注意について

「安全にお使いいただくために」および「製品保護上の注意」

● 基本的な使い方について

「コンピュータの基本操作」-「光ディスク (CD/DVD) ドライブを使う」

### <u>▶ 適応メディア</u>

本ドライブで使用可能なメディアの種類と、本ドライブでの読み込み / 書き込 み速度は、次のとおりです。

書き込みは、使用するメディア側の対応速度の範囲内で行ってください。また、 メディア側で対応していても、本ドライブでの書き込み速度(最大)を超える 書き込みはできません。

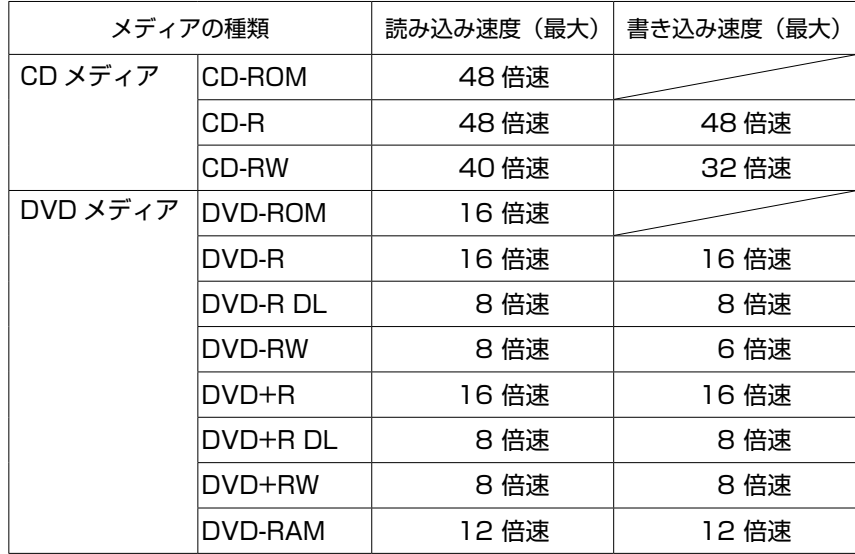

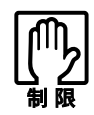

カートリッジに収納されている DVD-RAM メディアは、カートリッジ から取り出せない場合、本ドライブで使用できません。カートリッジ から取り出せる DVD-RAM メディアは、使用できます。

## ▶各部の名称と働き<br><u>───</u>──────

本ドライブの各部の名称と働きは、次のとおりです。

#### <前面パネル>

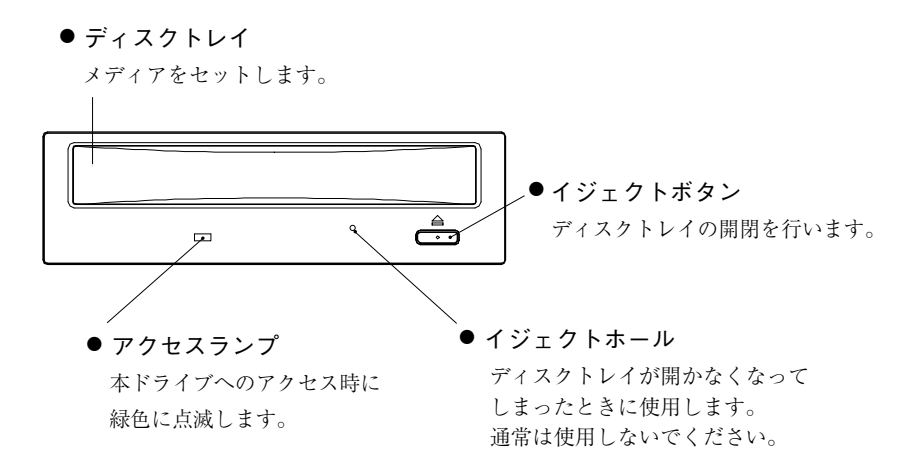

#### <背面パネル>

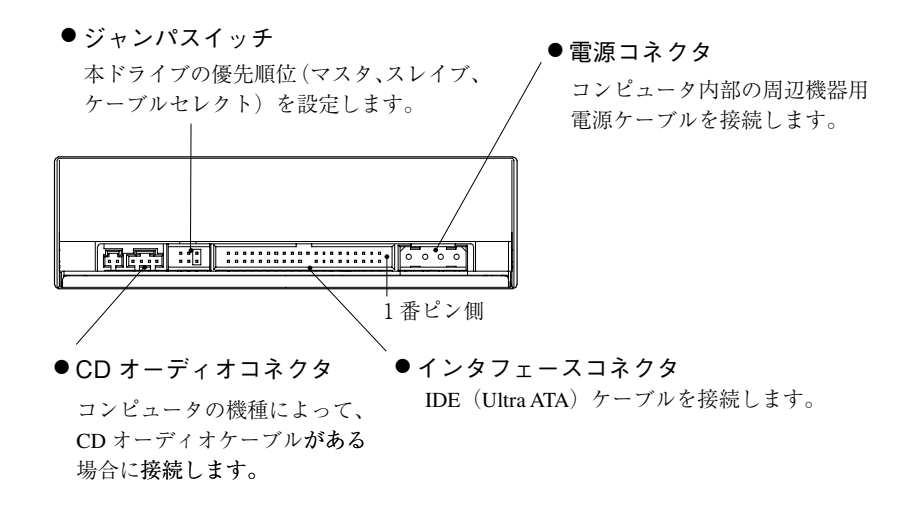

### ▶ 増設時の作業<br>────────────────

複数の 5.25 型ドライブベイが装備されているコンピュータには、本ドライブ を増設することができます。

ここでは、本ドライブを増設する際に必要な作業について説明します。 コンピュータへの装着方法は、コンピュータの『ユーザーズマニュアル』-「シ

ステムの拡張」をご覧ください。

#### 優先順位の設定(ジャンパスイッチ)

コンピュータに複数の IDE 装置を装着する場合、それぞれの IDE 装置で優先 順位の設定が必要です。本ドライブを装着する前に、優先順位を設定してく ださい。

IDE 装置と優先順位の詳細は、コンピュータの『ユーザーズマニュアル』-「シ ステムの拡張」-「IDE 装置の装着」をご覧ください。

優先順位の設定は、ドライブ背面にあるジャンパスイッチのジャンパピンで 行います。

p.2「各部の名称と働き」-<背面パネル>

各順位とジャンパピン取り付け位置は、次のとおりです。

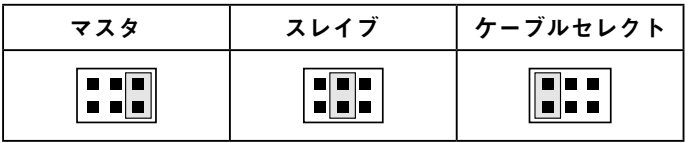

M/SW-9590 07.04.16 (ED)